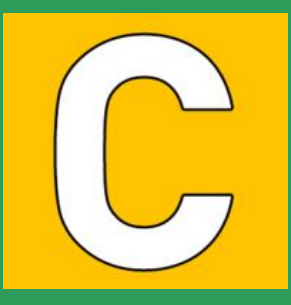

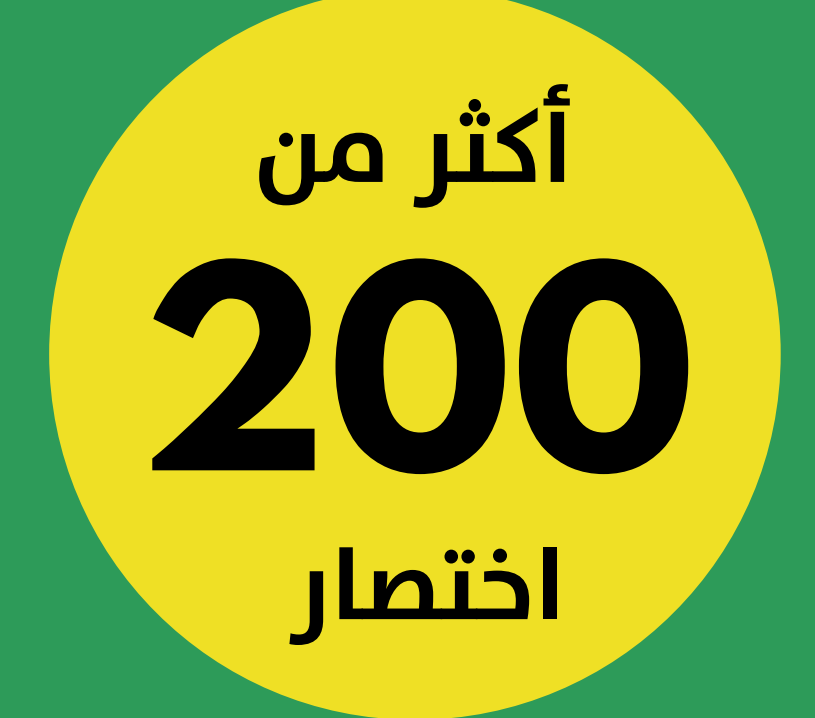

# **[Shortcuts Excel](https://careerun.com/1081)**

ترجمة ومعالجة <mark>`</mark> م. المنذر سفان

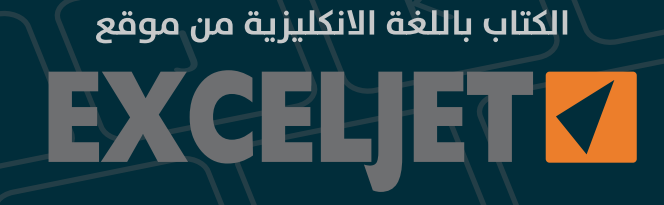

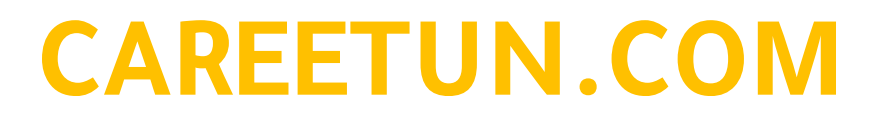

# **جدول المحتويات**

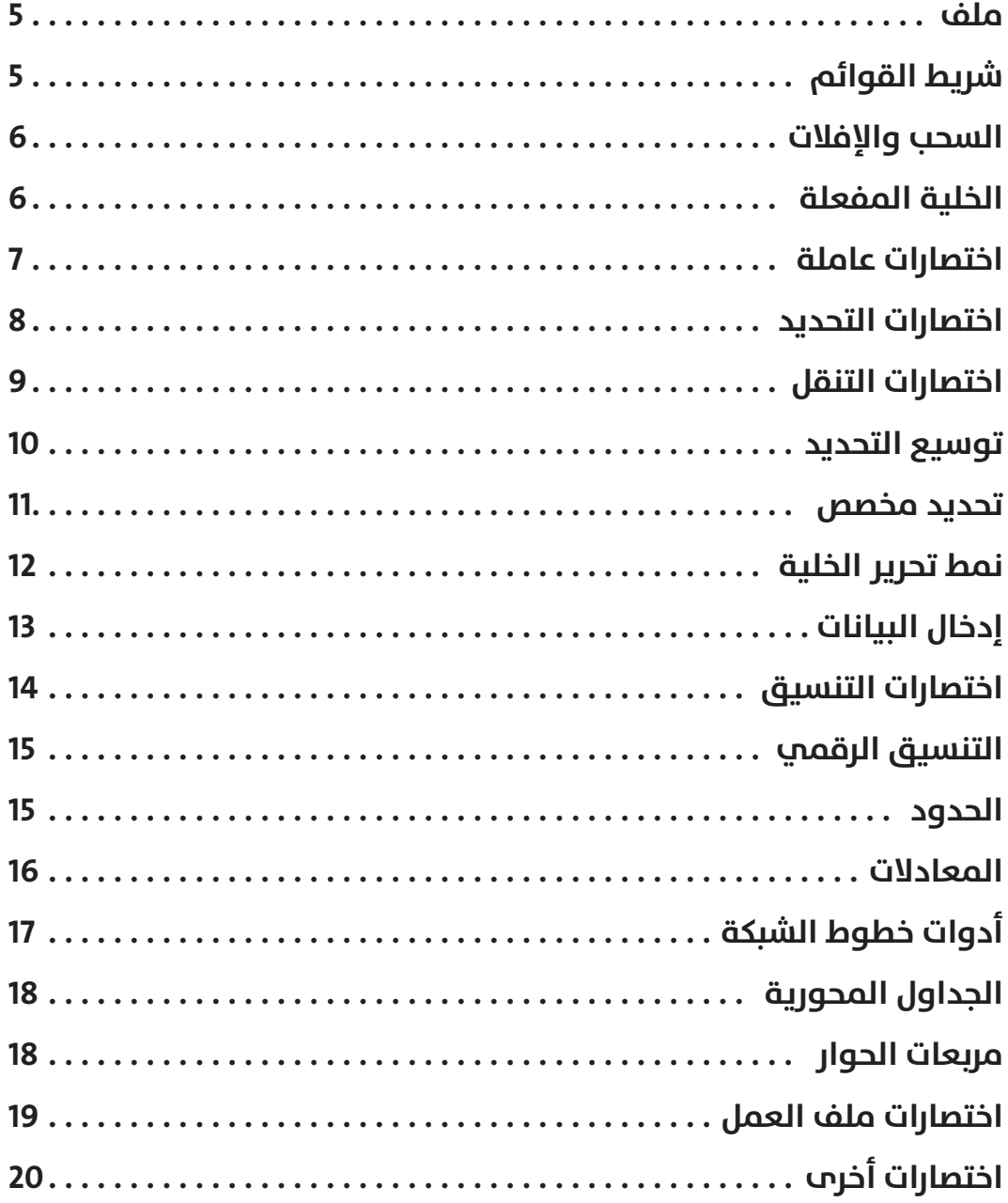

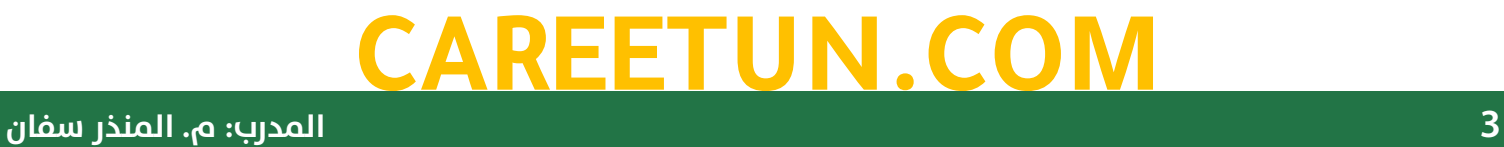

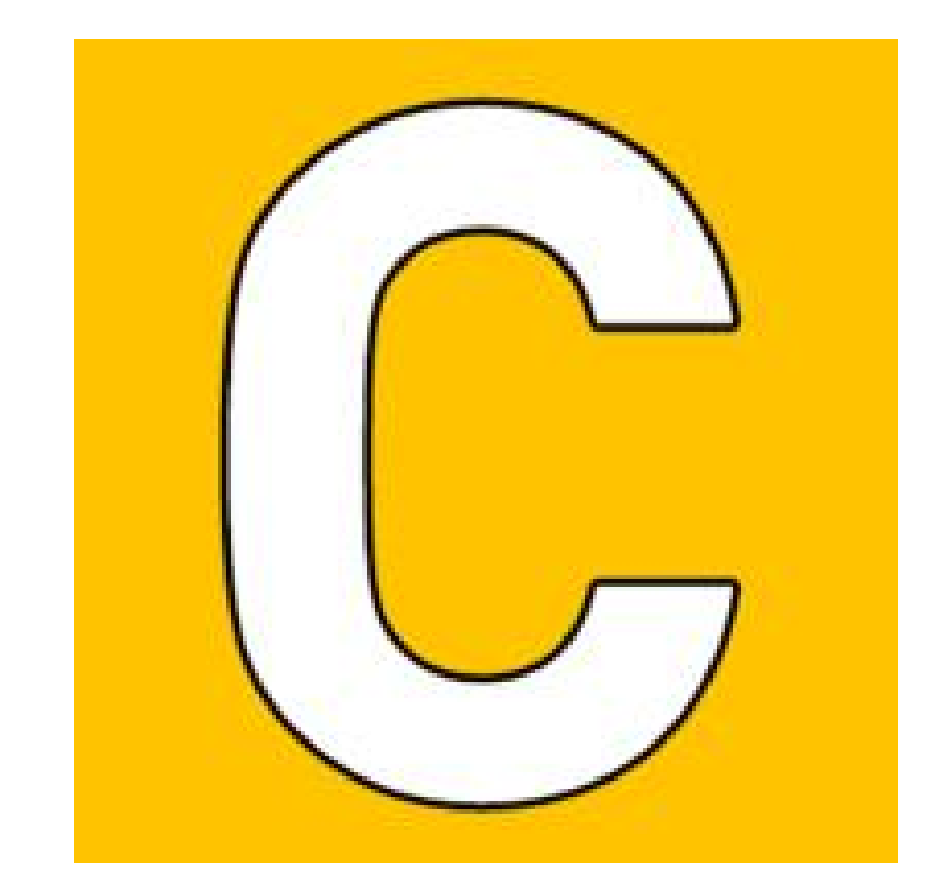

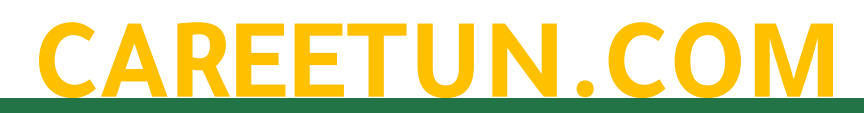

**4 المدرب: م. المنذر سفان**

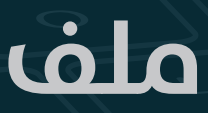

#### File

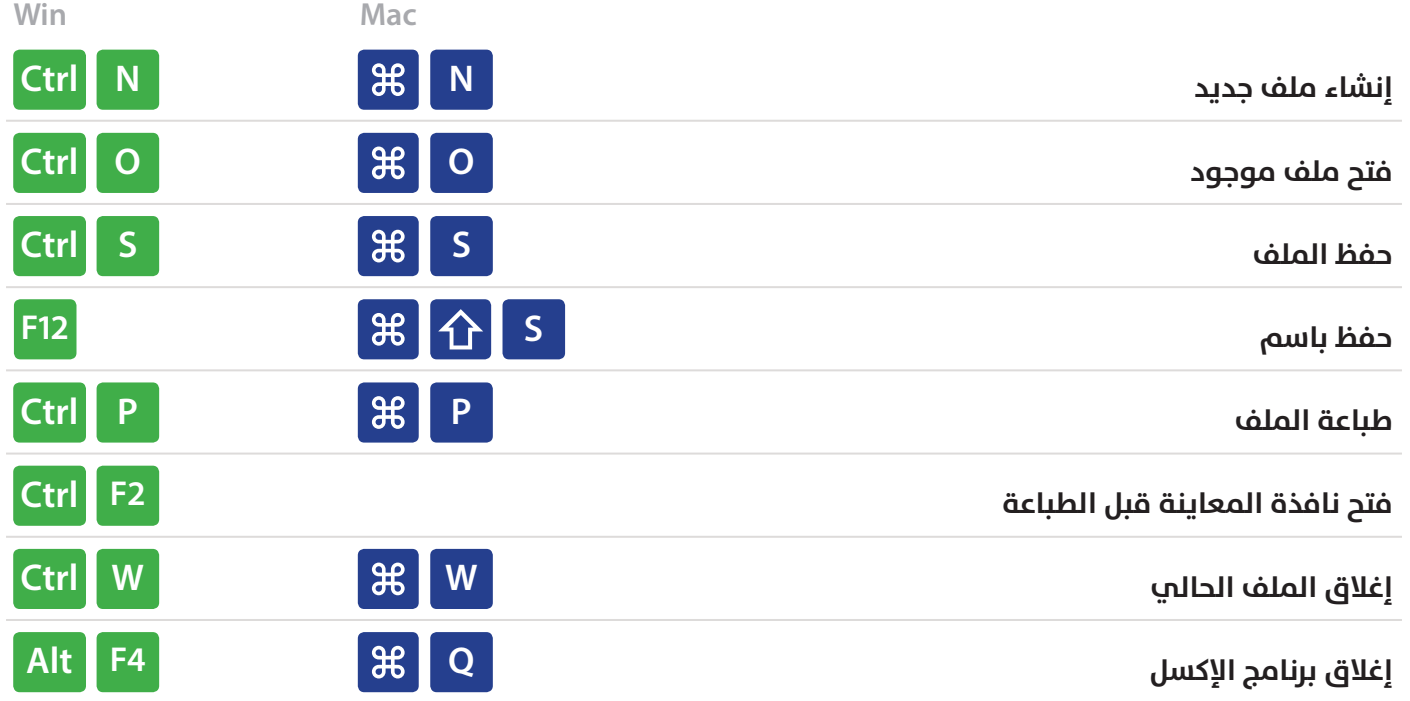

#### **شريط القوائم** Ribbon

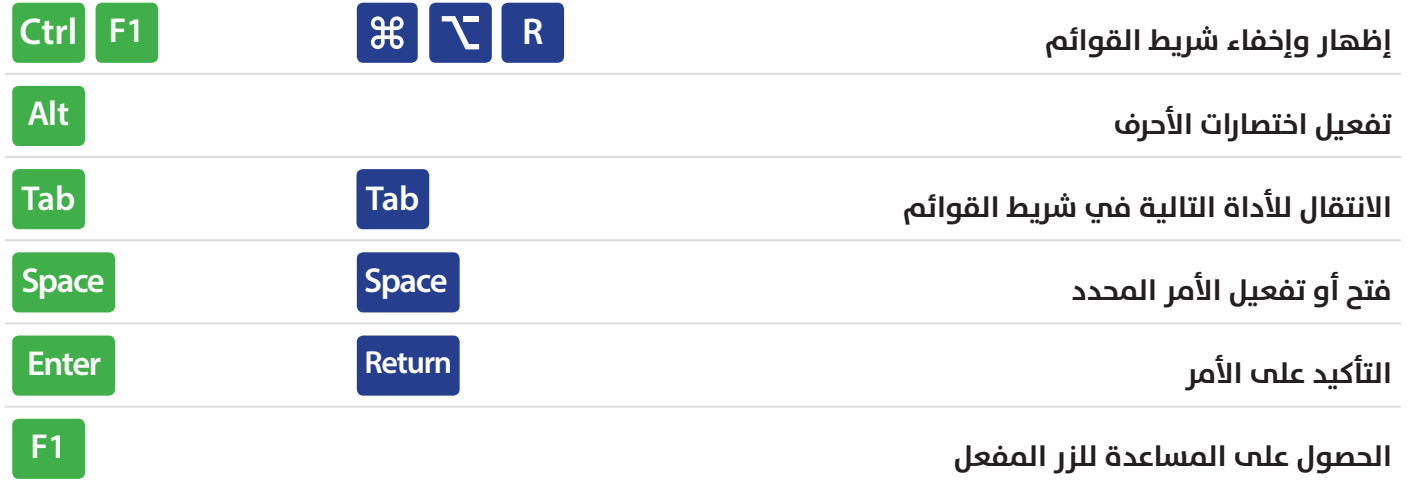

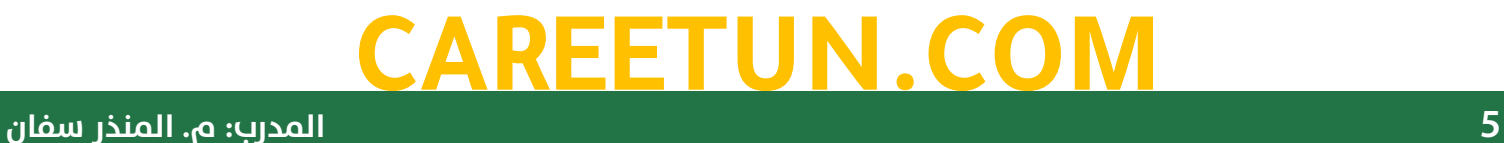

#### **السحب واإلفالت**

#### Drag and Drop

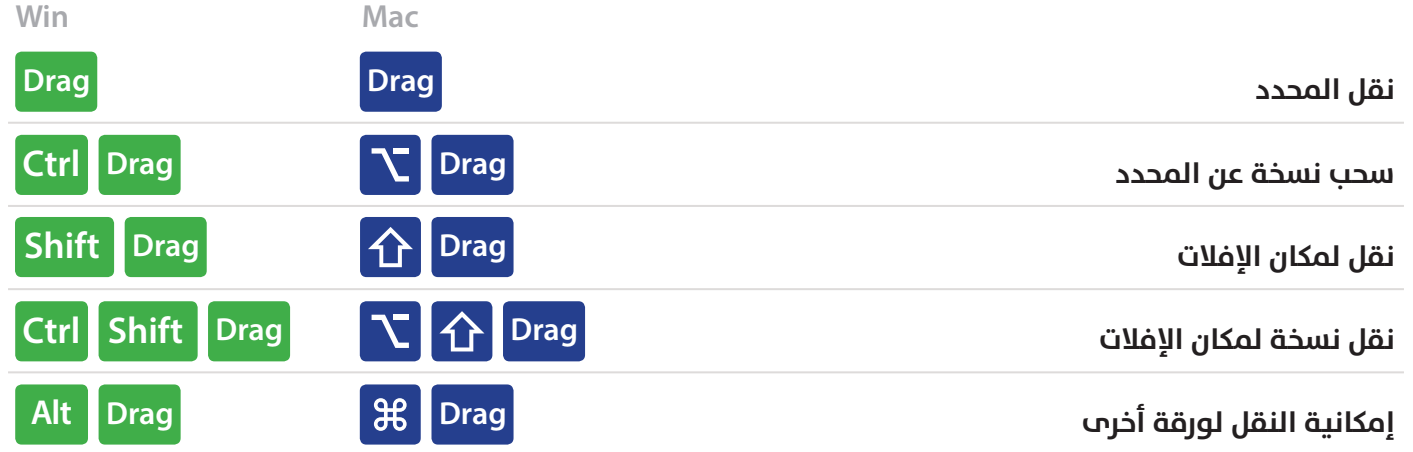

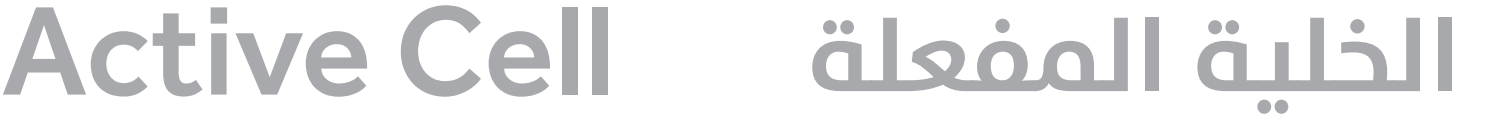

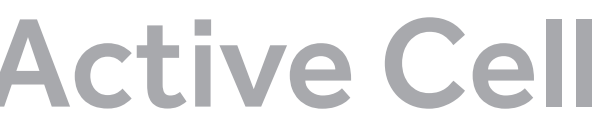

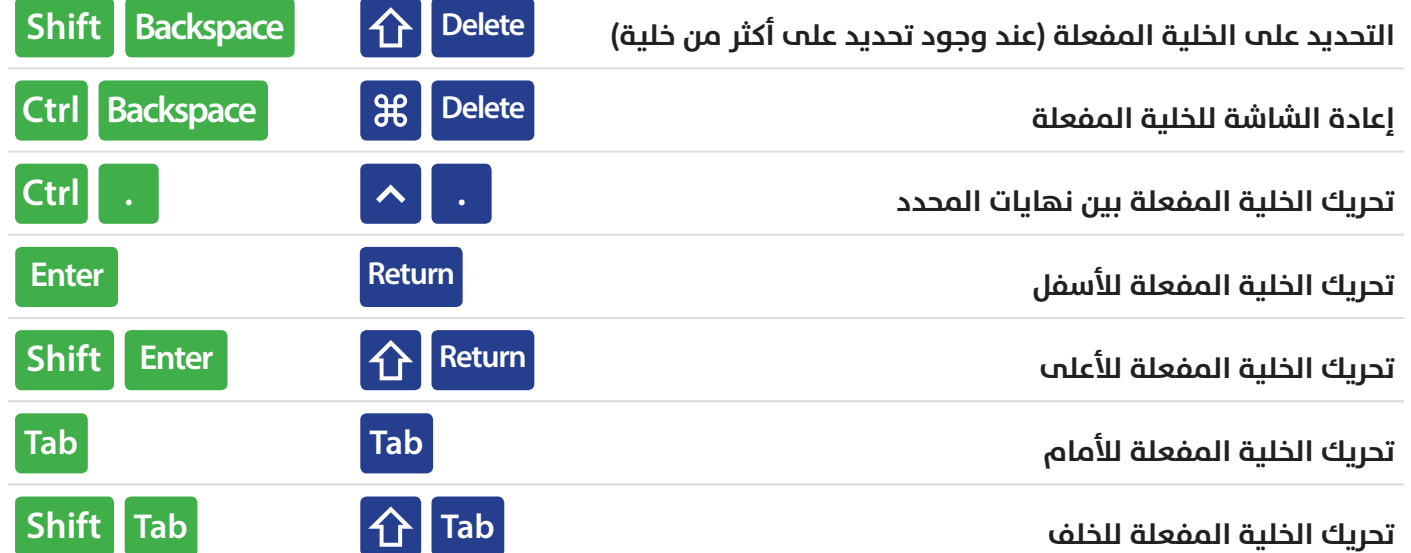

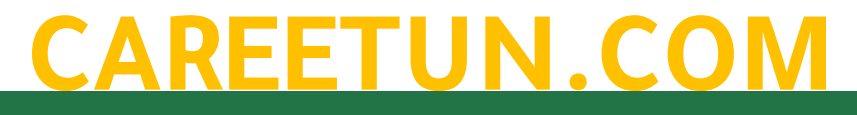

#### **اختصارات عامة**

#### General

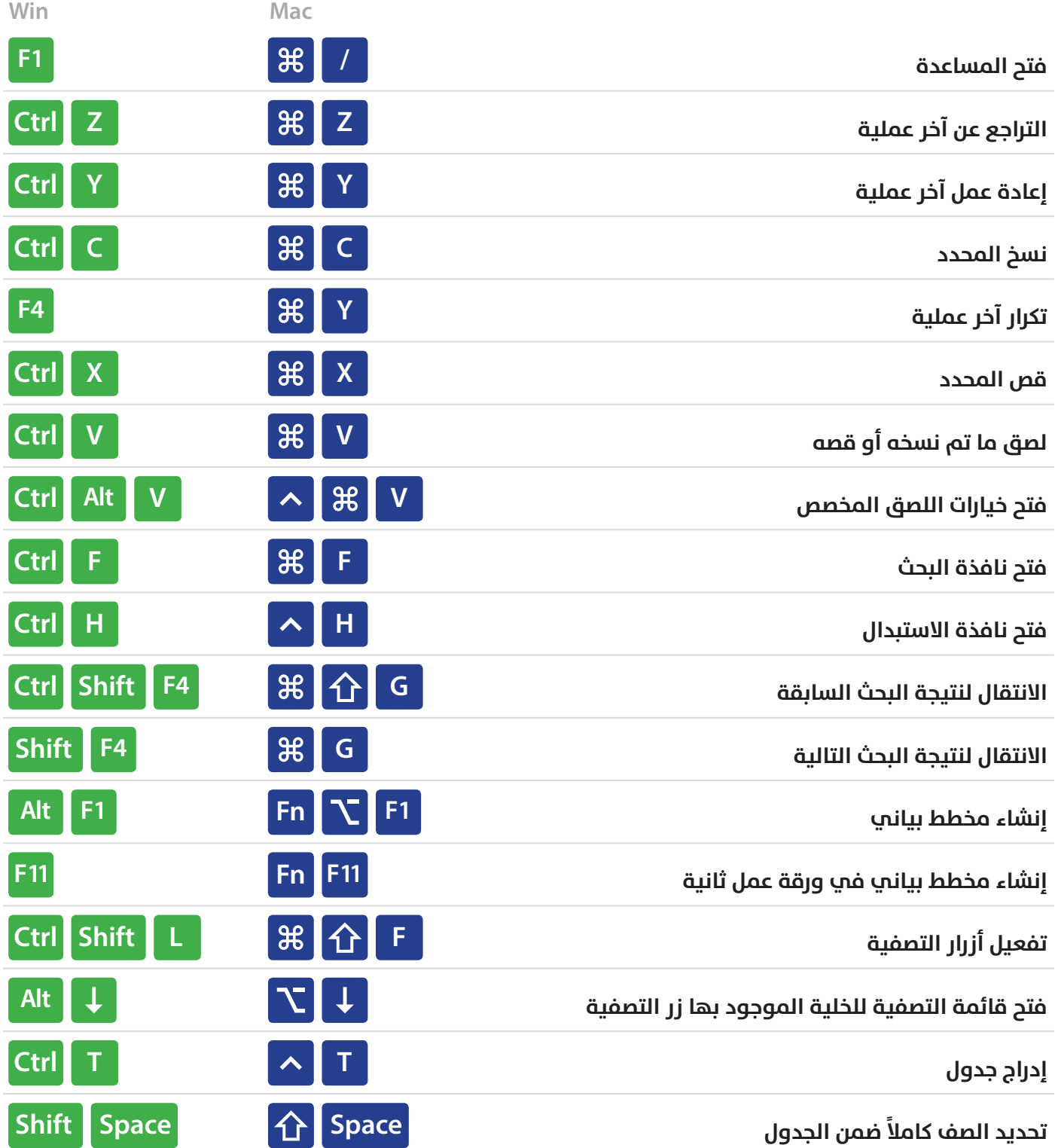

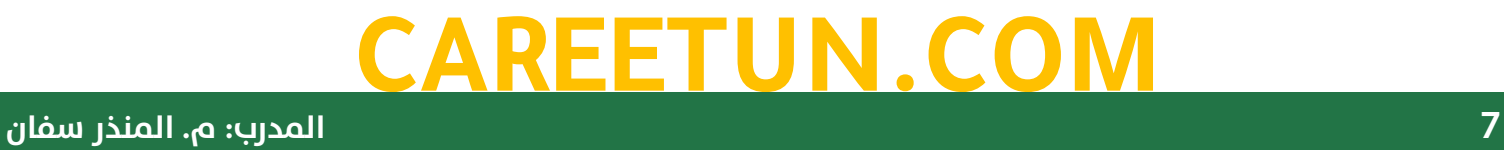

#### **اختصارات التحديد**

#### Selection

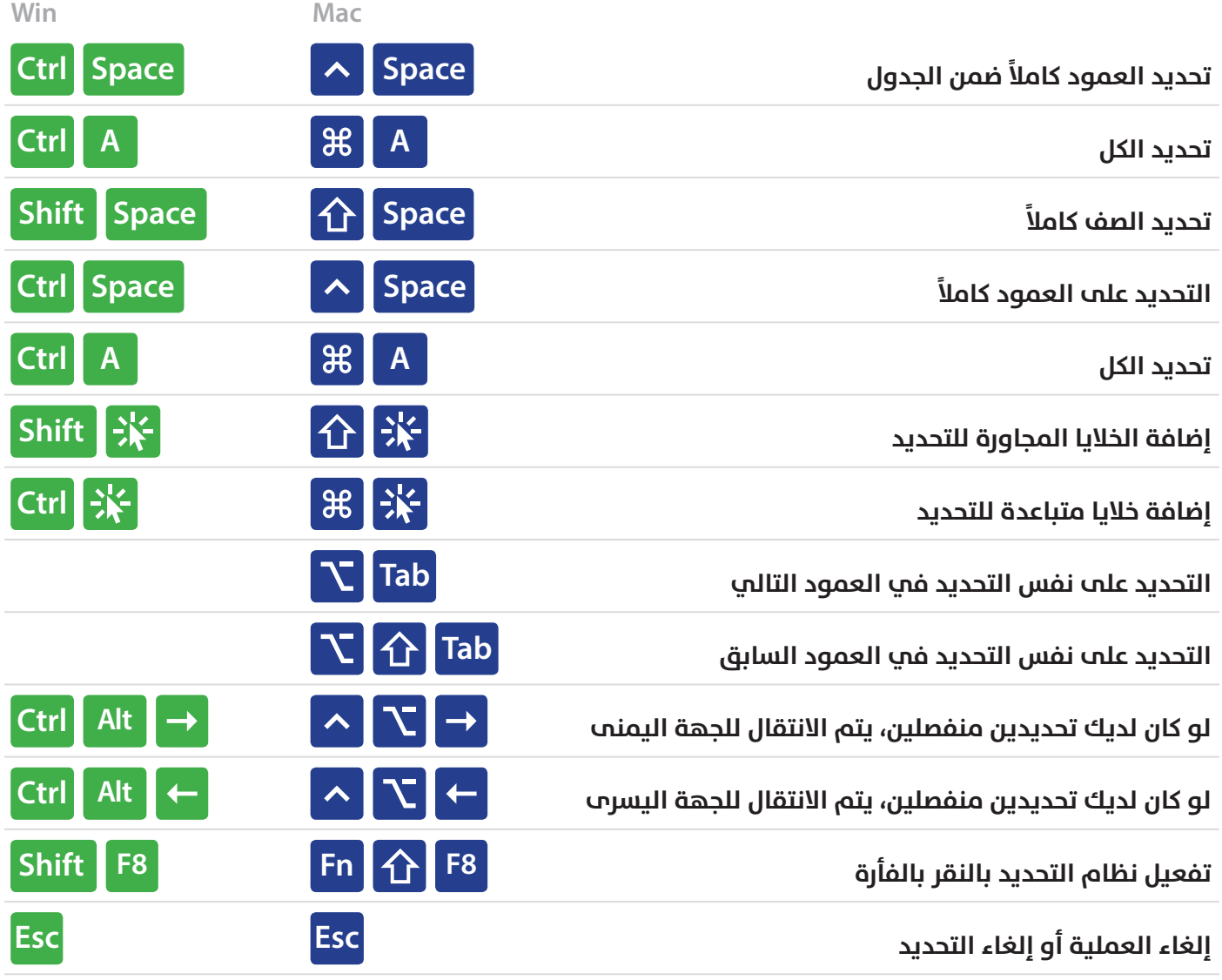

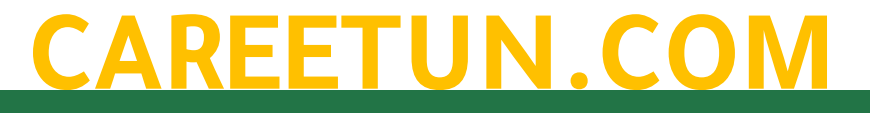

#### **اختصارات التنقل**

#### Navigation

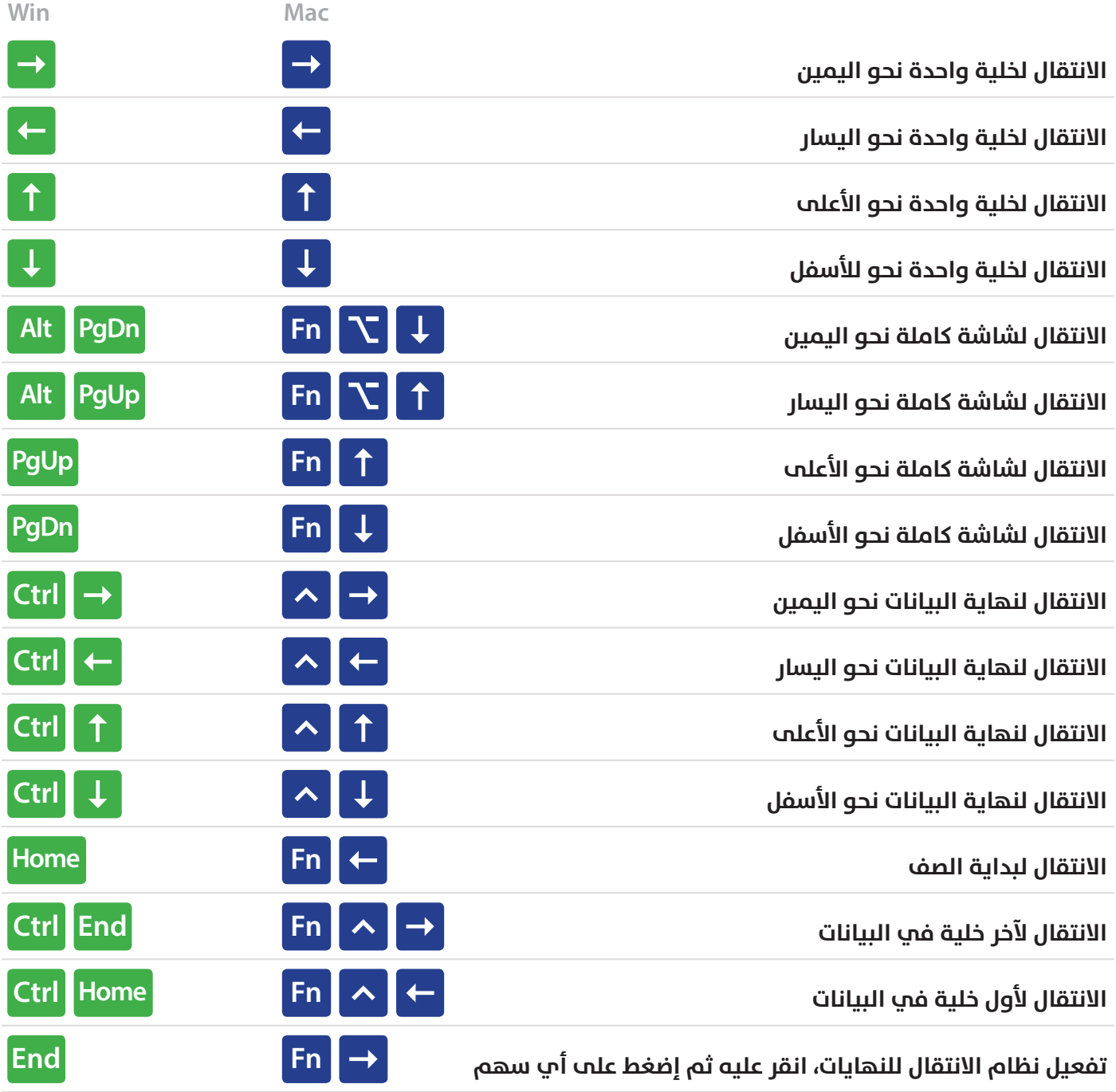

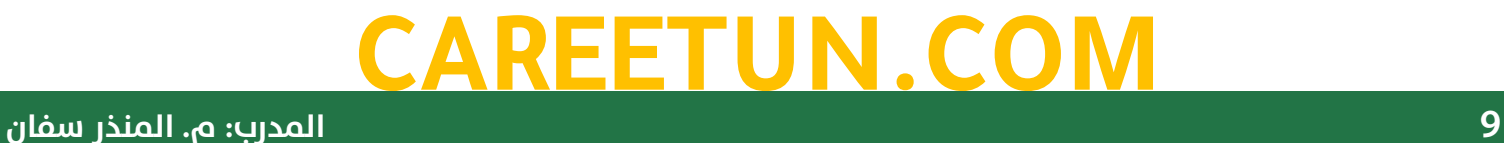

#### **Extend Selection توسيع التحديد**

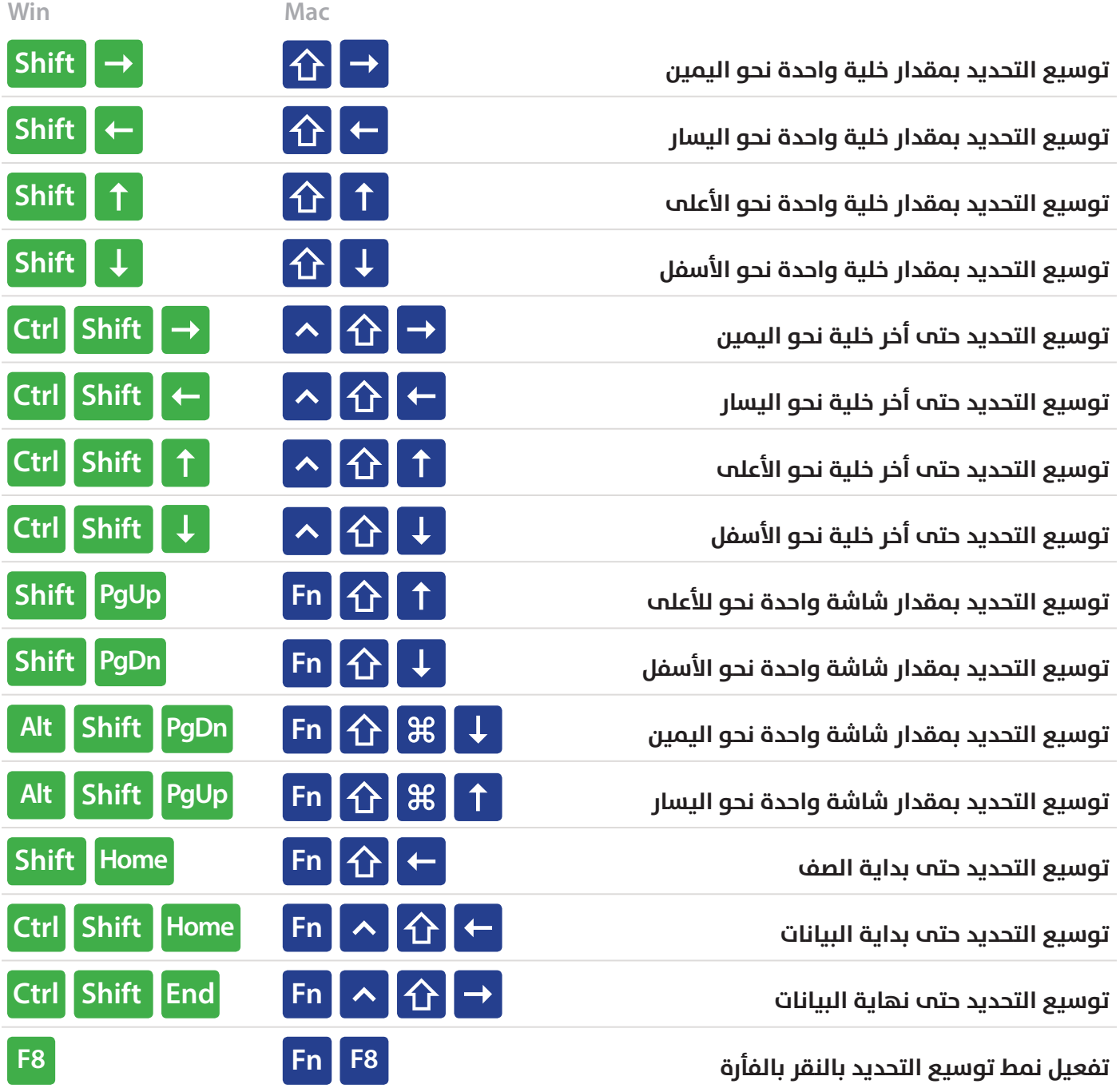

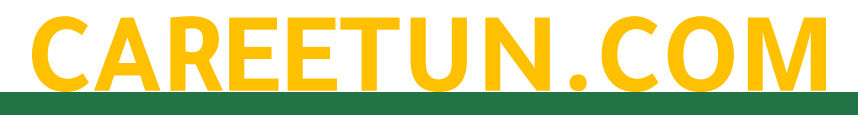

#### **تحديد مخصص**

#### Select Special

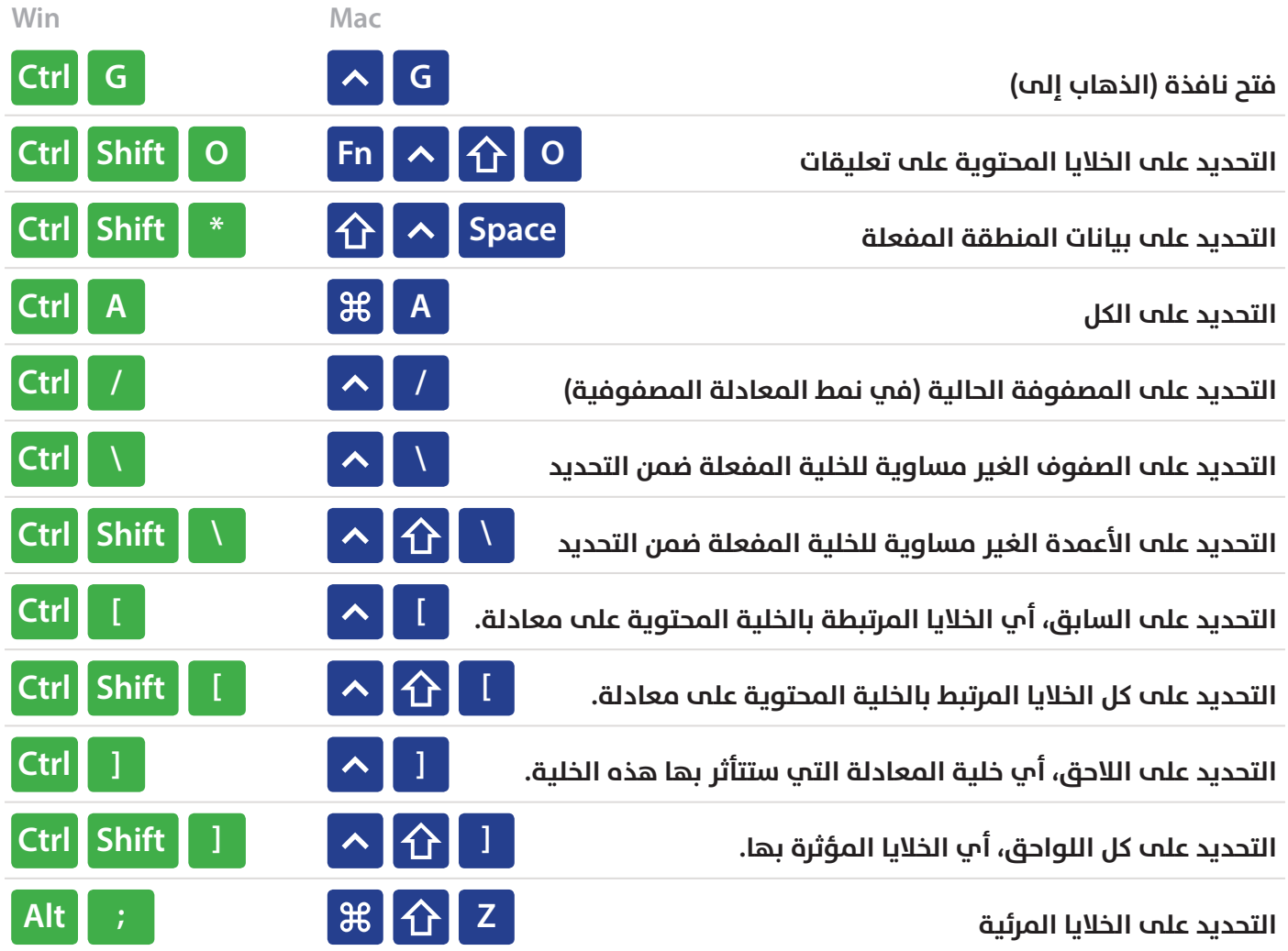

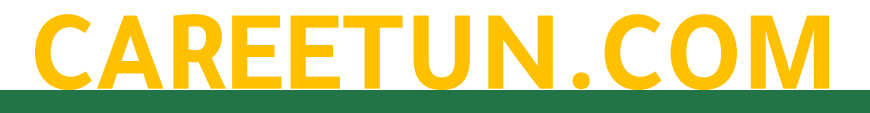

#### **نمط تحرير الخلية**

# Cell Edit Mode

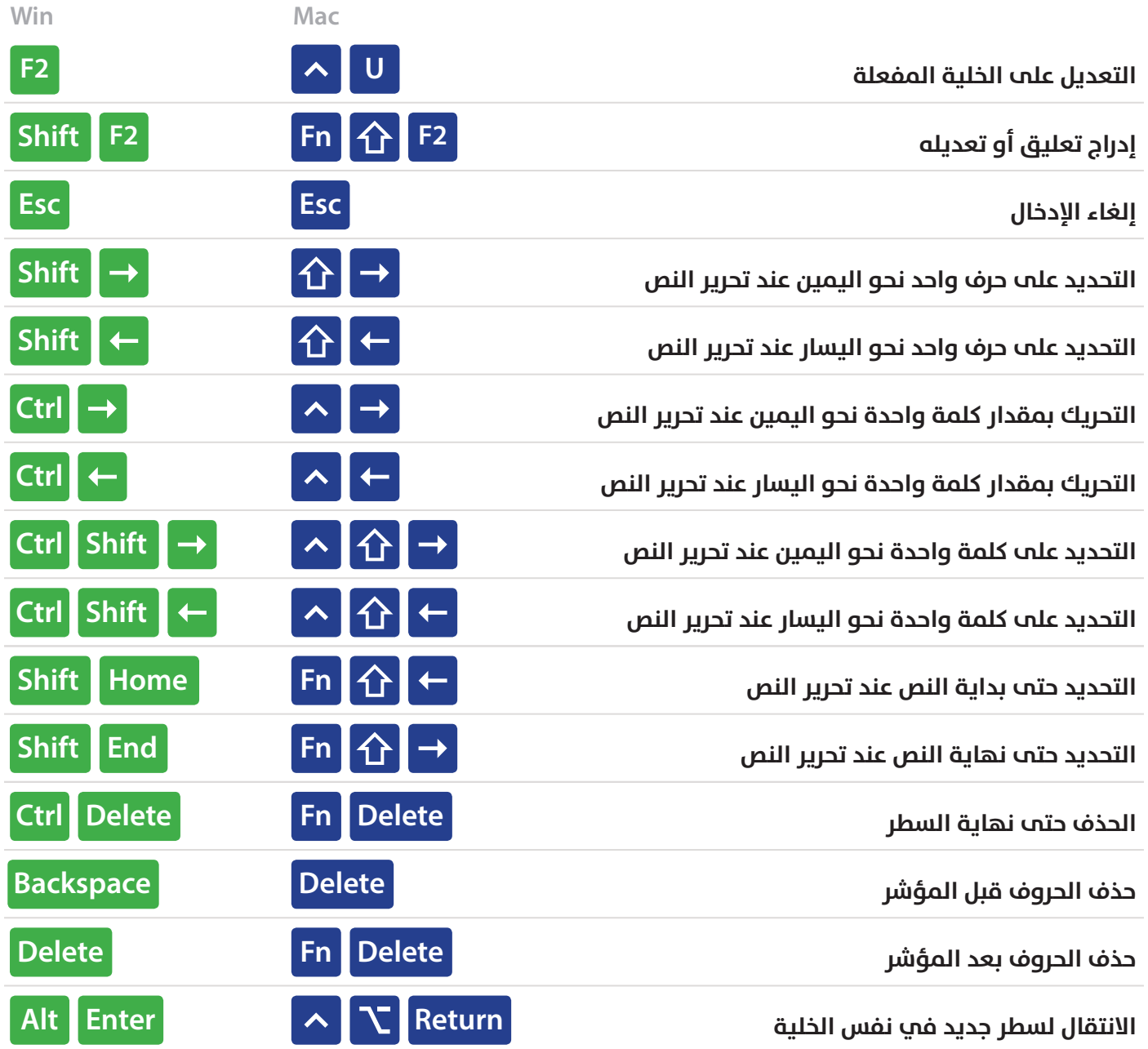

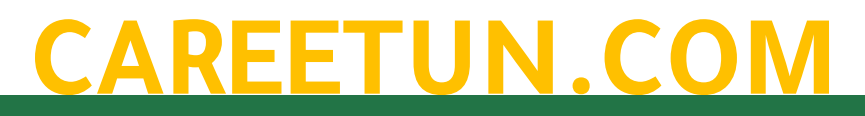

### **إدخال البيانات**

#### **Entering Data**

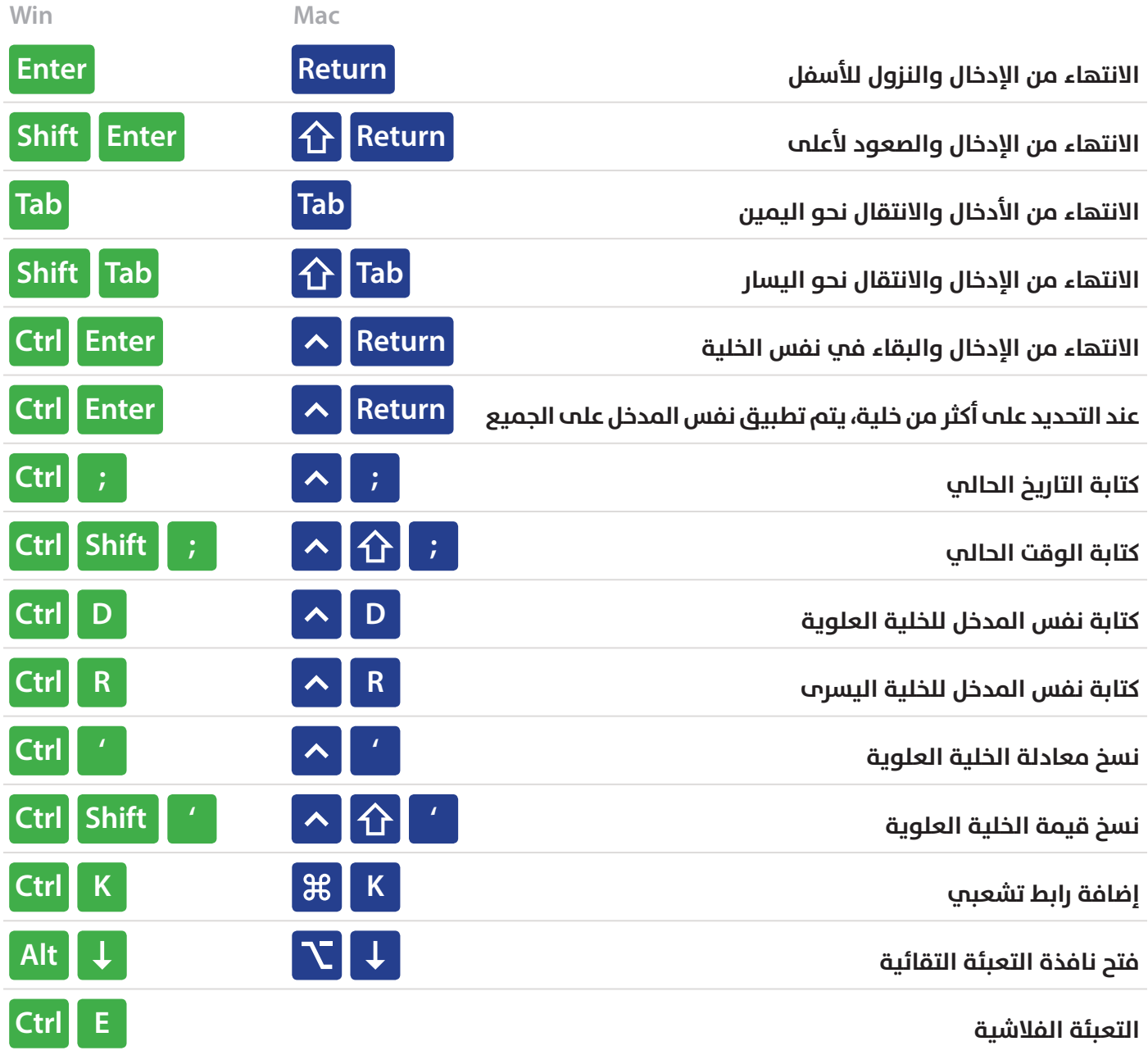

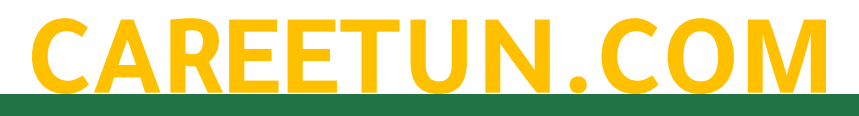

#### **اختصارات التنسيق**

#### Formatting

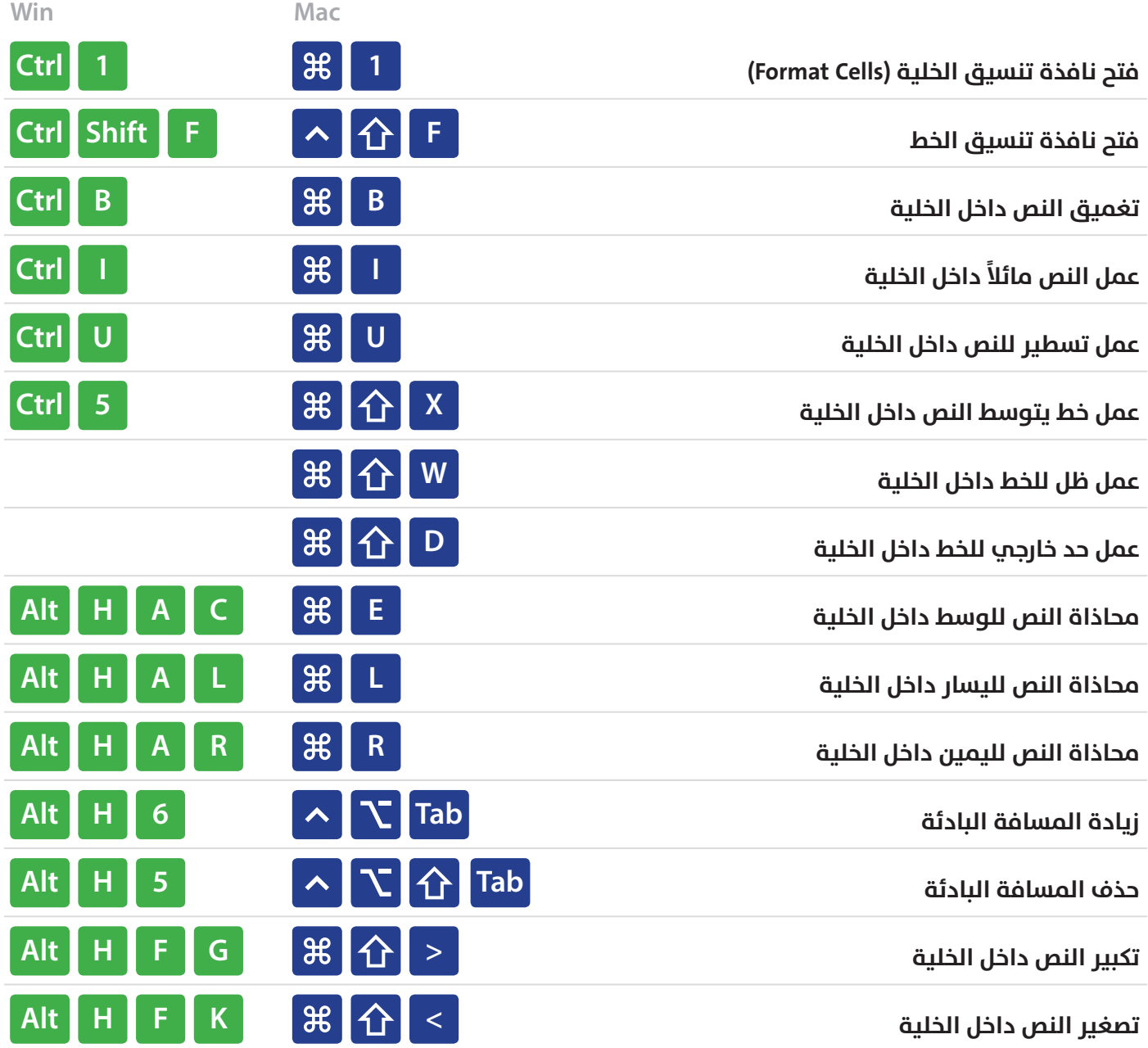

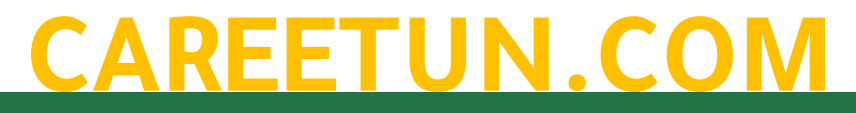

#### Number Formatting **التنسيق الرقمي**

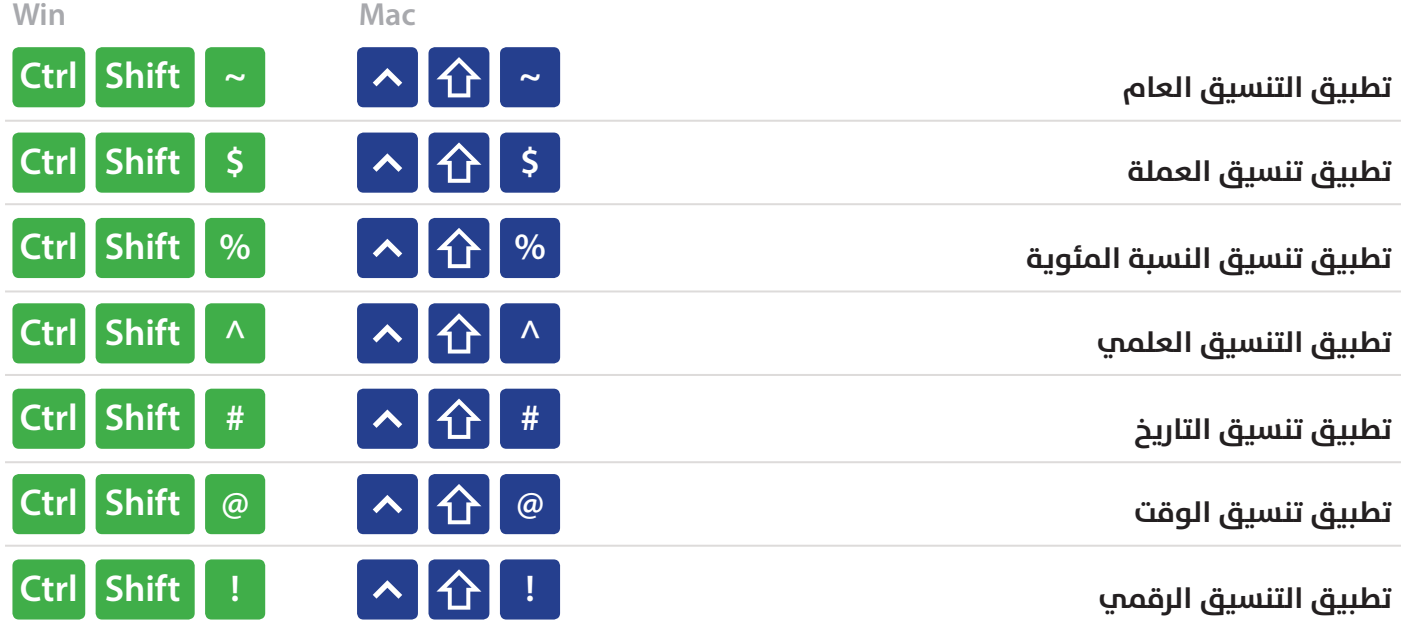

#### **الحدود** Borders

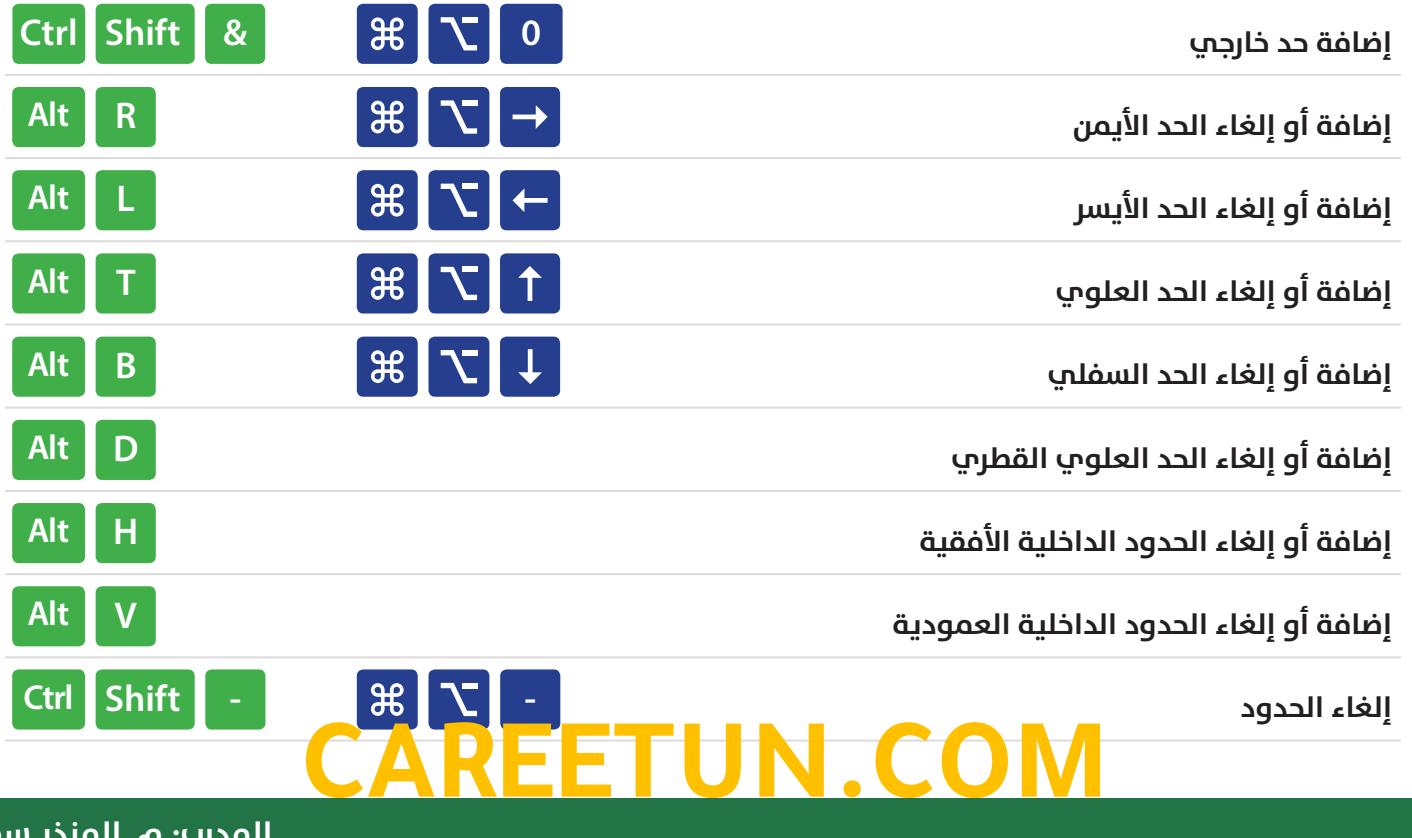

#### **المعادالت**

#### Formulas

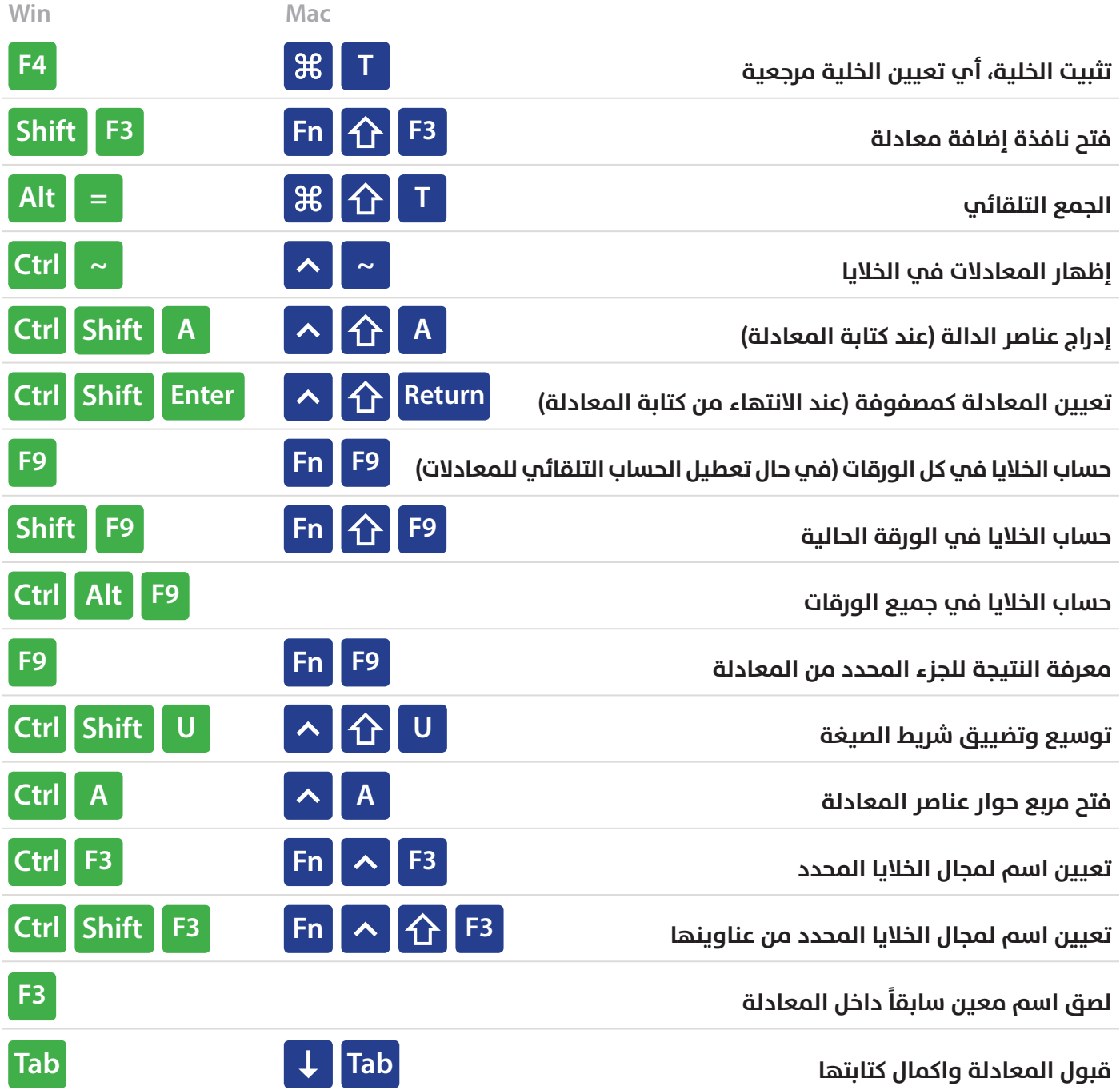

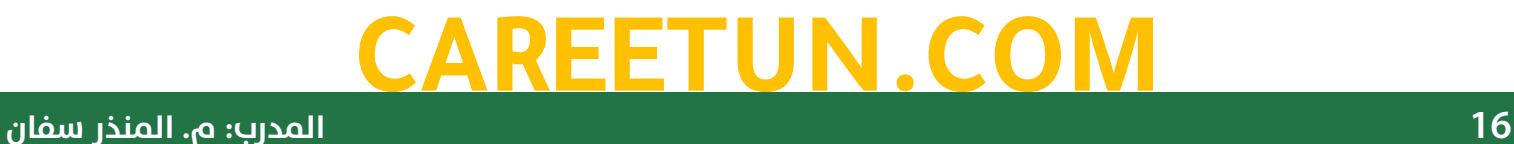

#### **Grid Operations أدوات خطوط الشبكة**

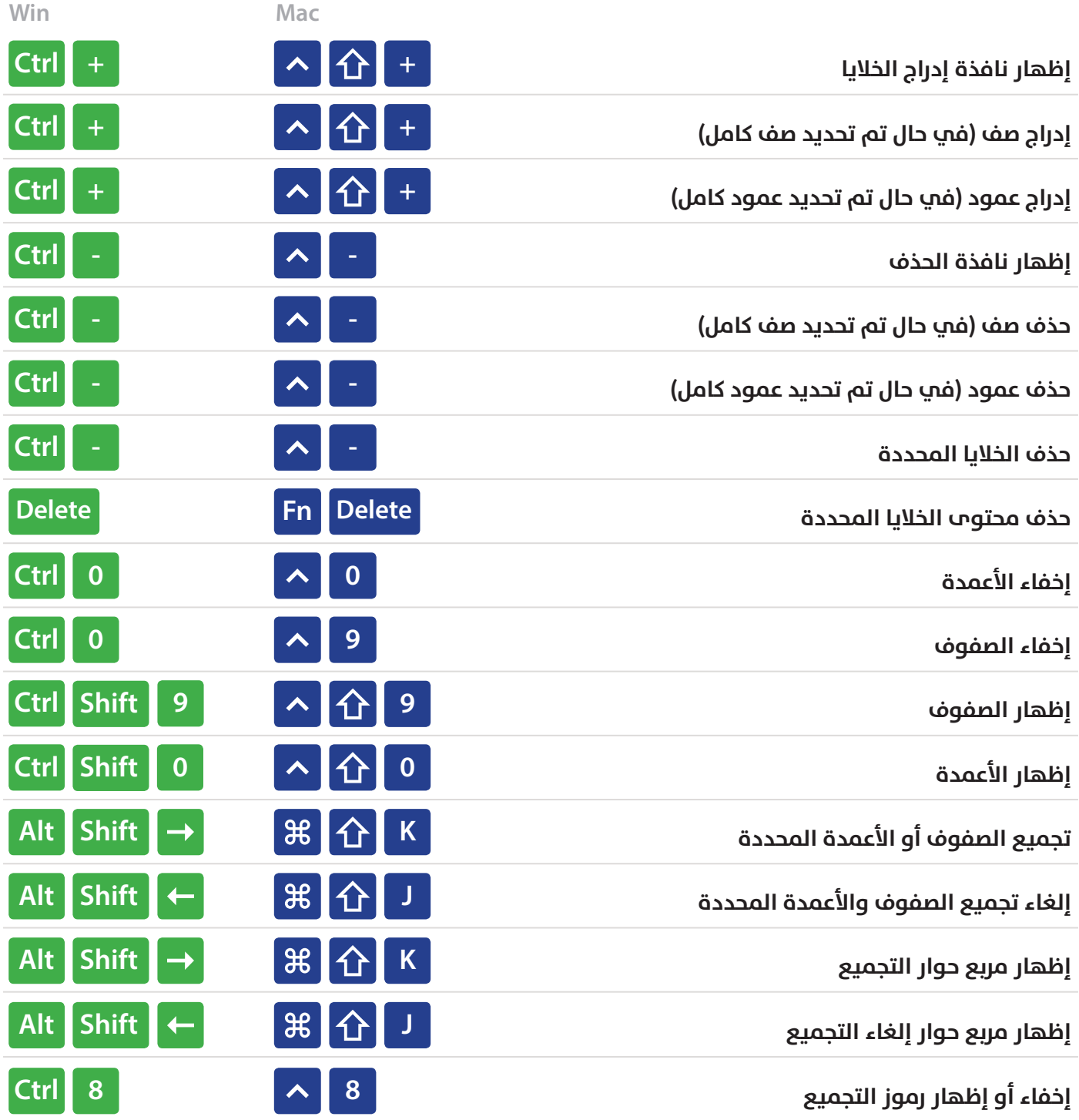

#### **CAREETUN.CO**

## **الجداول المحورية**

#### **Pivot Tables**

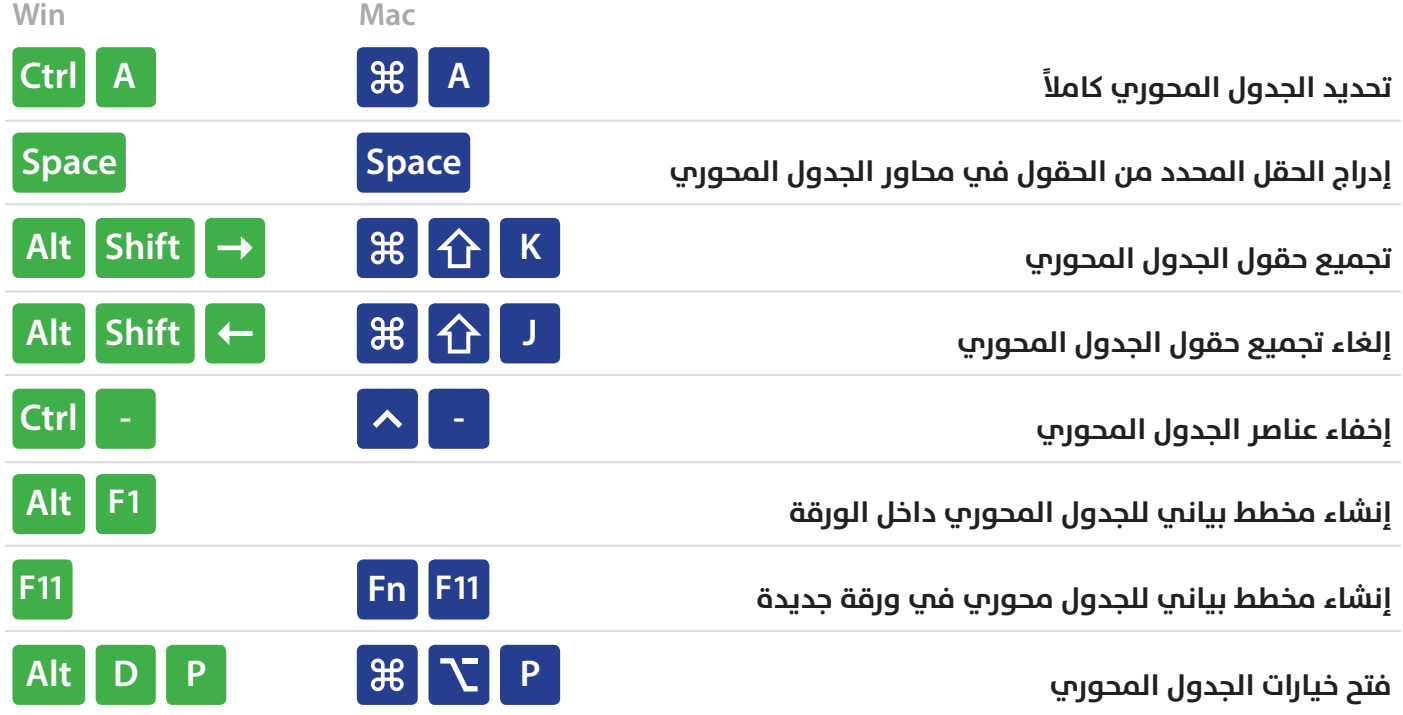

#### **مربعات الحوار** Boxes Dialog

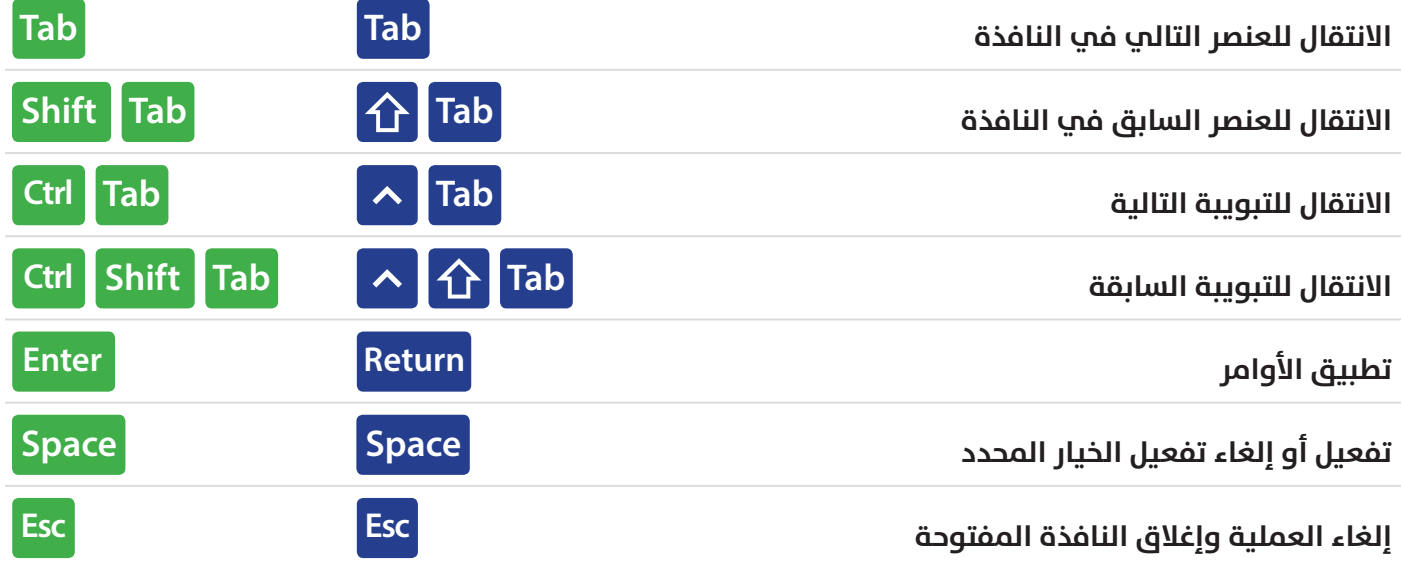

#### **CAREETUN.CO**

#### **اختصارات ملف العمل**

#### Workbook

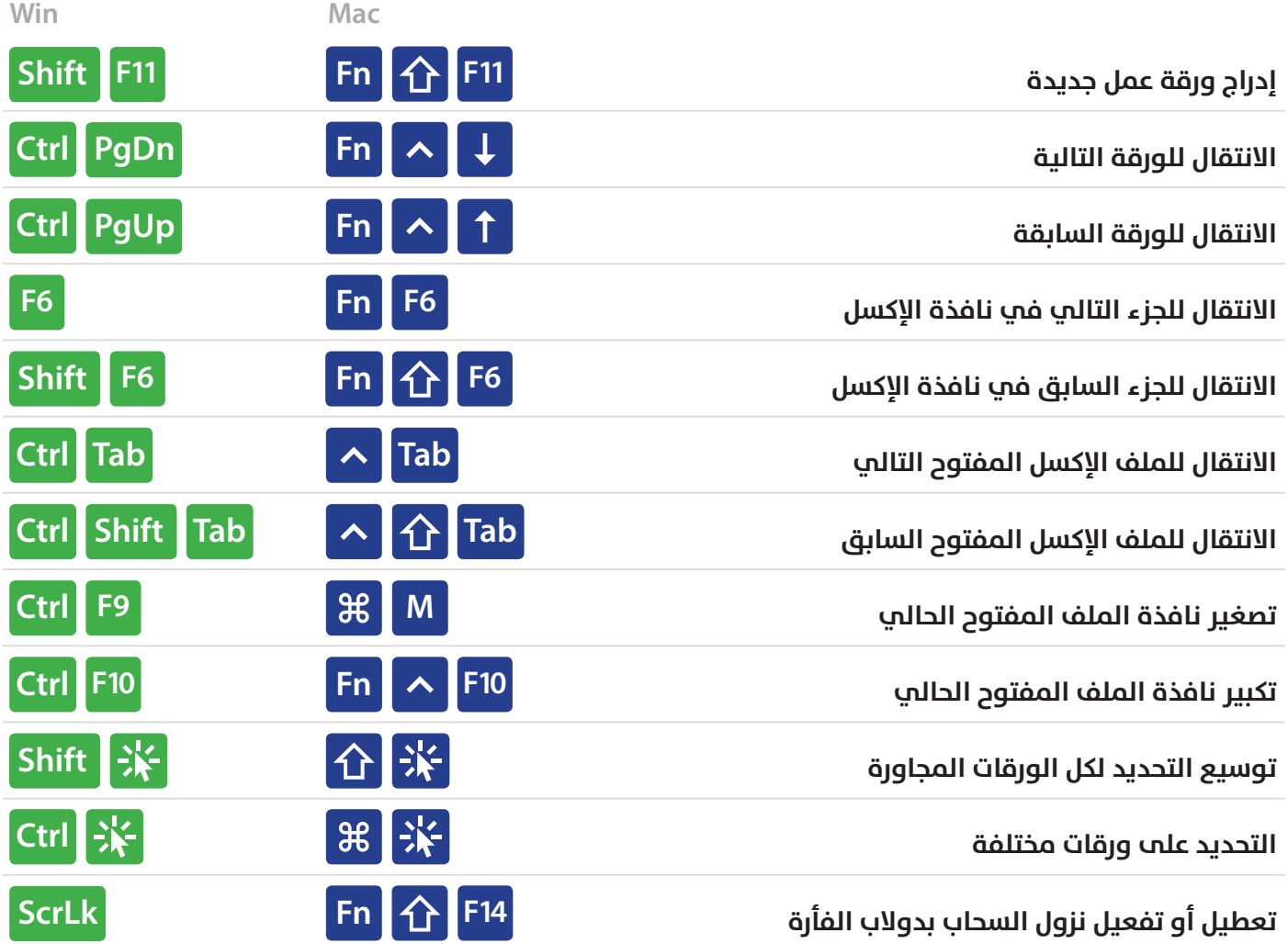

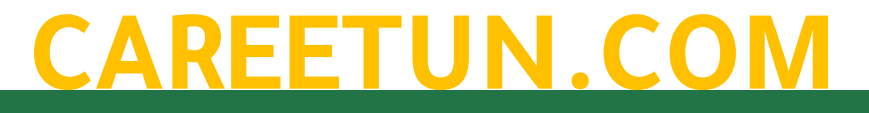

# **اختصارات أخرى**

#### **Other**

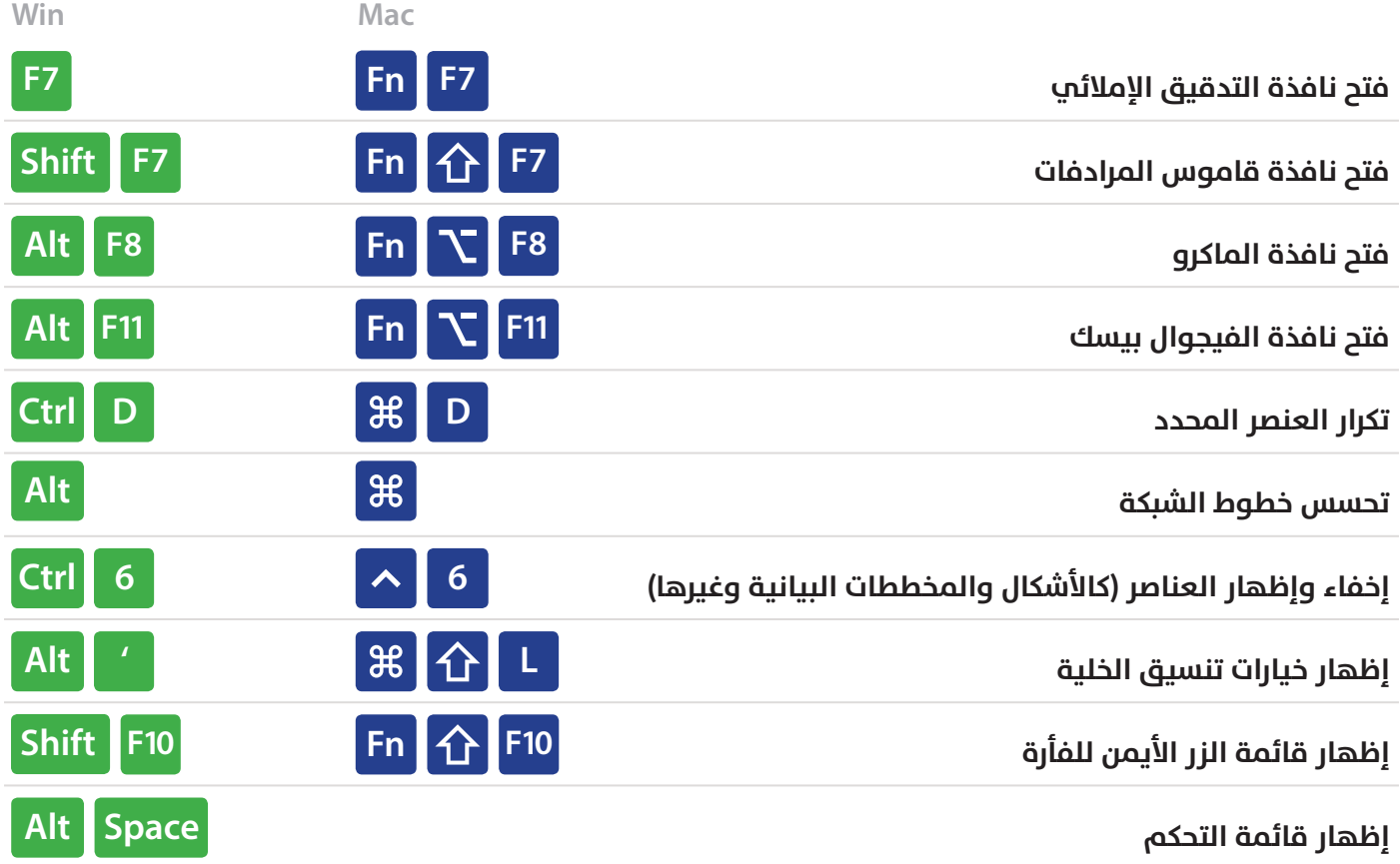

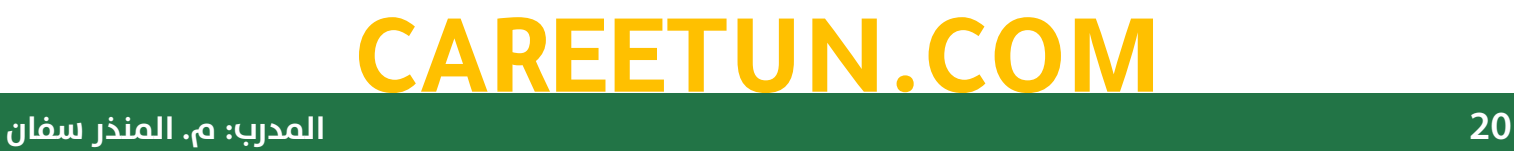

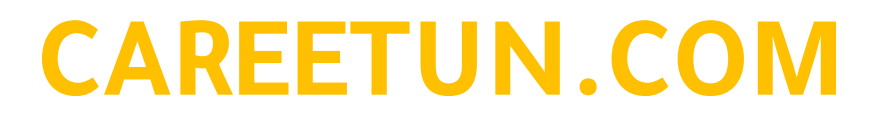

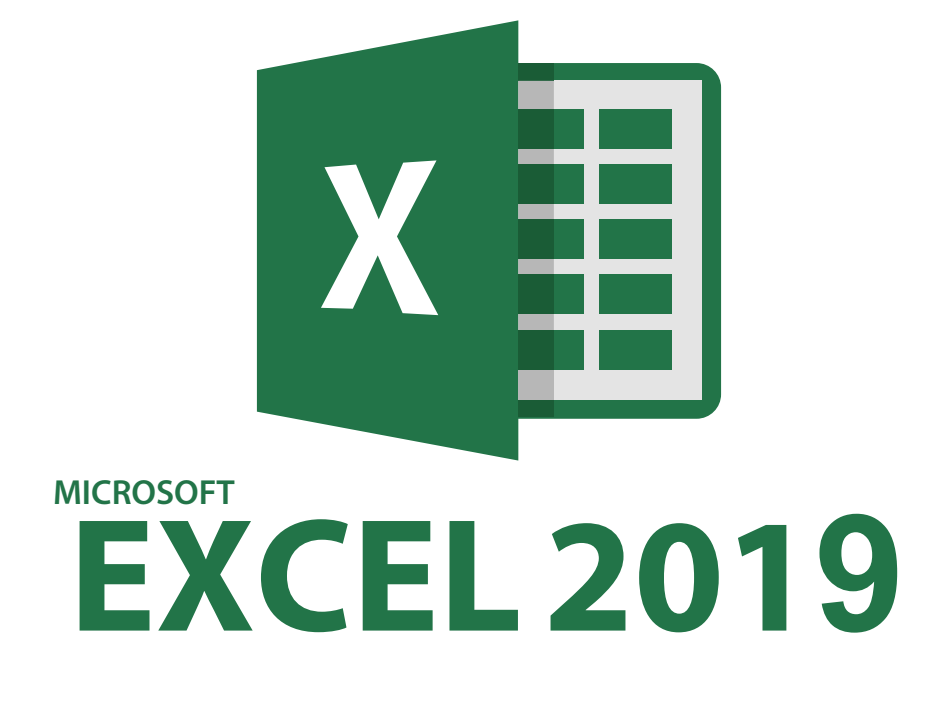

#### **Directed** by:

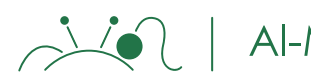

Al-Munthir Saffan

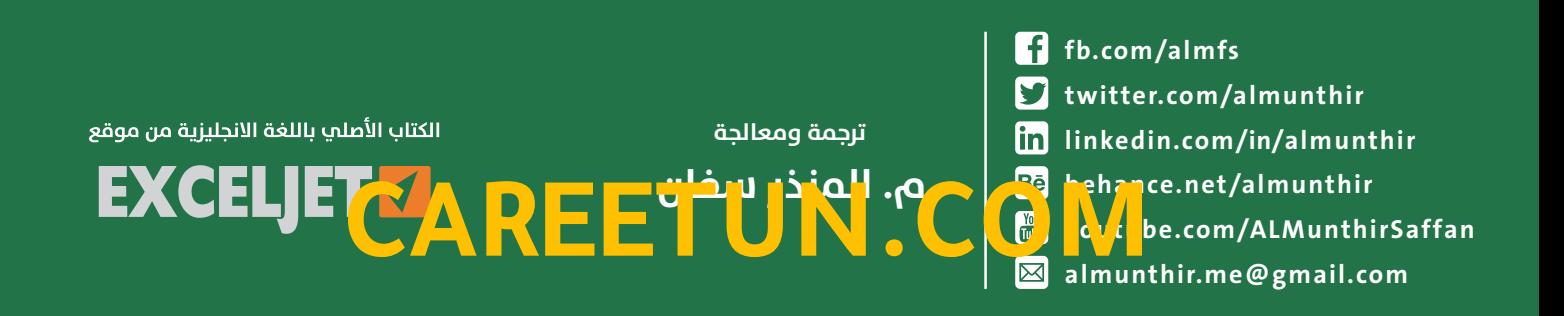